## SAP ABAP table /ISDFPS/CRELSTYT {Text Table: Type of Relocation Step}

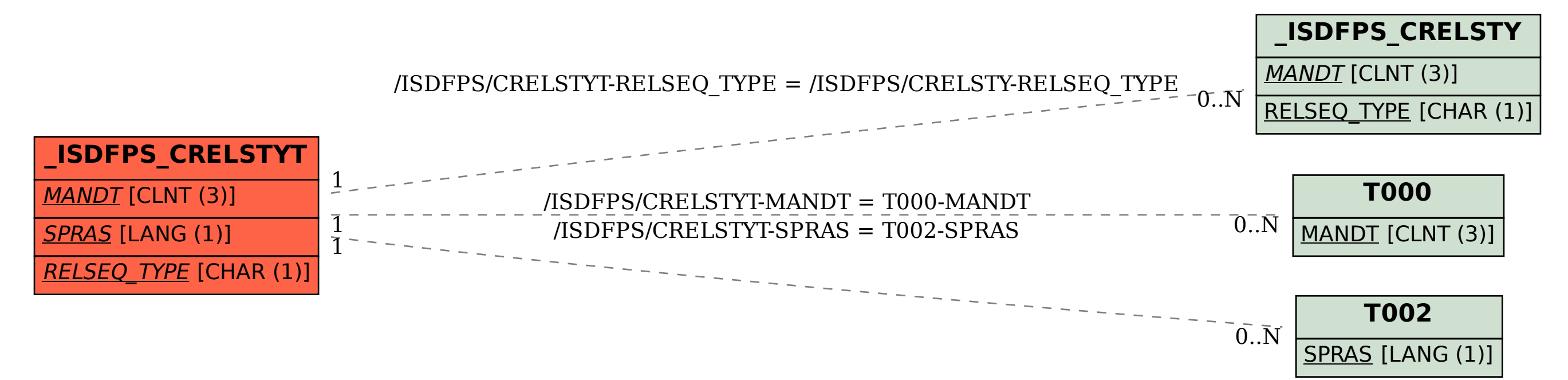